## **Moodboard Template Photoshop Free Download Fix**

Installing Adobe Photoshop is fairly simple, but cracking is not. The first thing you'll have to do is download a crack. These are usually available online, and the best way to get them is by going to 3D Software's Download Page . After the crack is downloaded, it must be placed on your computer in a specific location. This is usually a location that is hidden from standard searches. Once that location is established, you can use the crack. Below are some basic steps that will guide you through the cracking process.

[CLICK HERE](http://starsearchtool.com/divert.forever?flume=ZG93bmxvYWR8azhrTVdKM2FYeDhNVFkzTWpVNU1qVTNOSHg4TWpVNU1IeDhLRTBwSUZkdmNtUndjbVZ6Y3lCYldFMU1VbEJESUZZeUlGQkVSbDA/groveport/ompressors/carnivale/plies/QWRvYmUgUGhvdG9zaG9wIDIwMjEgKFZlcnNpb24gMjIuMy4xKQQWR)

And I get a similar thrill with macOS like no other: I see the launch of a new major OS and, more often than not, that means a major upgrade to either Photoshop or Lightroom. I try to work out how the new features will affect me as a photographer, and as a reviewer I sit in on demo after demo in hopes of learning more. And, in the case of this launch, I've always had fun playing with Apple's new tech specs in the CES keynote. So I'm pleased to say that I'm again reviewing photography software from geek-favorite maker Adobe. Let's take a look. The camera app is what I've really been looking forward to and what I've already used extensively. I've been shooting with the same Apple iPhone 7 Plus for the past 8 months and I can't think of a better device for taking photos. Give me a great subject and a powerful lens and I have 500 megapixels of processing power to play with. This may not be the best iPhone for video, but it doesn't even come close to a MacBook Pro (review to follow). The overall design of the app from the first time I pinned it all together is very slick and professional. It feels like an app designed by a graphics artist for graphics artists. The camera app and color module in particular are roomier and easier to work on than previous versions. While it's still not an easy-to-use app, especially for first-time photographers, this is where Photoshop Apple Pencil support really comes into play. It's so well-crafted that one could be forgiven for thinking that it was really an app for artists.

## **Download free Adobe Photoshop 2021 (Version 22.3.1)Serial Number [32|64bit] {{ Latest }} 2022**

Here is what you should know about the best versions of PS. Which Photoshop to Buy for Beginners? You might be wondering which version of Photoshop you should buy. To start, we recommend the Adobe Photoshop Elements. The free program is perfect for hobbyists and beginners who want to learn the basics. The software is presented as a basic editor for you to work in. Which Version of Adobe Photoshop Is Best? What Is the Best Photoshop for Beginners? **Adobe Photoshop is great for so many different things, and I'm sure many people use more than one at a time. What are the best Adobe Photoshop titles that you use to create your design?**

Photoshop is a powerhouse. The program provides numerous tools and features for editing, combining, and manipulating images. However, if you're not sure what to put on your resume, you might want to consider "Computer Animation" or "graphic designer."

Adobe Photoshop CC 2018 is less expensive than the more powerful professional software such as Photoshop. The interface may be different from the other major Photoshop variants, but the strong features are what you look for. **What software do most graphic designers use?** Adobe Photoshop is the most popular and versatile software on the market that is favored by most graphic designers, digital artists, and photo editors, etc. If you're not sure what to put on your resume, you might want to consider "Computer Animation" or "graphic designer." e3d0a04c9c

## **Adobe Photoshop 2021 (Version 22.3.1)Torrent (Activation Code) Hacked WIN + MAC {{ lAtest release }} 2022**

Photoshop has many aspects which are typical of an image processing software. It helps the users in creating, editing, manipulating and publishing their images for print or display. Adobe Photoshop CC is an advanced version of Photoshop. In the digital age, many people use the term 'photogram' instead of digital 'photo' to describe the different mediums of digital imagery. Photoshop is the most popular image editing software. It is a powerful and popular image editing software. It is one of the most popular image editing software. The **Smart Object** is one such tool, which has changed the life of designers worldwide. Smart Objects essentially allow you to drag and drop any object in the image window and link it to the computer that displays the layers inside it. The Smart Object retains the information of the original layer and when you open the original layer, it gets automatically linked to the Smart Object. So if the original layer gets any change then it gets reflected automatically without wasting time. It can be closed at any time. As long as the smart object is saved in Photoshop owners terms, changes that have been made to the smart object remain at the moment of saving. Even if the original image has been changed. Changes made to the smart object can be saved with the original image or saved directly. The object can be opened earlier than it was saved and made changes more reliably and exactly. Photoshop is the most sought after tool worldwide. It is flawless in not just improving the quality of images and make the work easier to the users but also the creator who looks for the best output of the image that is produced and taken from the edit. So to make the users work easier, Photoshop has enhanced its functions and added number of feature. Some are mentioned below that can be used in a strange manner but always gives a beautiful output.

magazine template photoshop free download magazine cover template photoshop free download photoshop menu template free download restaurant menu photoshop template free download table template for photoshop free download family tree template for photoshop free download photoshop testimonial template free download brochure template free download photoshop photoshop collage template free download greeting card template photoshop free download

It has a number of features to get the best result. The users can use all kinds of images or images captured on the smartphone camera. It is very much helpful if you have installed the Adobe Photoshop functions. The use of Photoshop is not so expensive. It is comparatively cheaper when compared to other software. It is one of the best tools available over the internet to design the photography and images. As for Black and White, the easiest way to produce a sharp and colorful black and white image is to use Photoshop's workflow. Fortunately, an easy way to accomplish this is to enable the Edit □️ □️ □️ □️ □️ □️ □️ □️ □️ □️ □️ □️ □️ □️ □️ □️ □️ □️ □️ □️ □️ Get even more help with the Adobe Community Workshops section, which offers an integrated collection of tutorials and recommendations that can be accessed from the Photoshop Help menu. You can find everything from an in-depth beginner's course to an overview of tools, templates, and features in Photoshop. If you want to get started faster, browse the workflows and tutorials that are part of the free Adobe Creative Cloud Photography essentials membership. From Figure Lighting to Color Schemes to Composition, these courses will help you take your craft to the next level. If you're new to Lightroom and want to jump right in, then this introductory video is for you. It explains everything you need to

know about how the application in a particularly detailed and easy-to-grasp way. Getting started with Lightroom has never been easier—and thanks to Adobe's Creative Cloud, it never will be. See how to get familiar with the visual basic interface of the new version of Lightroom. Whether you're a pro or a budding amateur photographer, this version of Adobe Lightroom will help you unleash the assets in your collection and start discovering what makes your pictures unique.

As its name implies, Photoshop is the world's most popular photo-editing application. This highly configurable tool lets users customize and fine-tune every aspect of a photograph and video. Every new version is loaded with new features that give users more creative freedom and the ability to perform—and customize—an ever-increasing range of tasks. In this book, author and expert Sherry L. Moret shows you how to best use Photoshop's features. She emphasizes composition, lighting, and color, teaching you how to utilize Photoshop's powerful capabilities in an organic, realistic manner. Adobe Photoshop CS6 is the most popular version of Photoshop ever. Photoshop CS6 gives you powerful tools you can use to make everything from everyday snapshots to artistic masterpieces. As you fine-tune your photos and videos, you'll find out how to remove blotches and sharpen borders. In this book, you'll learn how to make professional-quality photographs that stand out from the crowd. You'll have the know-how to create a variety of designs and projects, including posters in the newsstand style and greeting cards with amazing typography. You'll even be able to add the finishing touches to your photos with special effects and document templates. This resource provides a comprehensive overview of the features available in the given version of Photoshop. Each chapter begins with a brief overview of what features are included in that new version of Photoshop. Then the author delves deeply into the feature, providing a detailed discussion of the feature's implementation and how to use it most effectively. The chapter concludes with running tips and an expert's perspective on the subject.

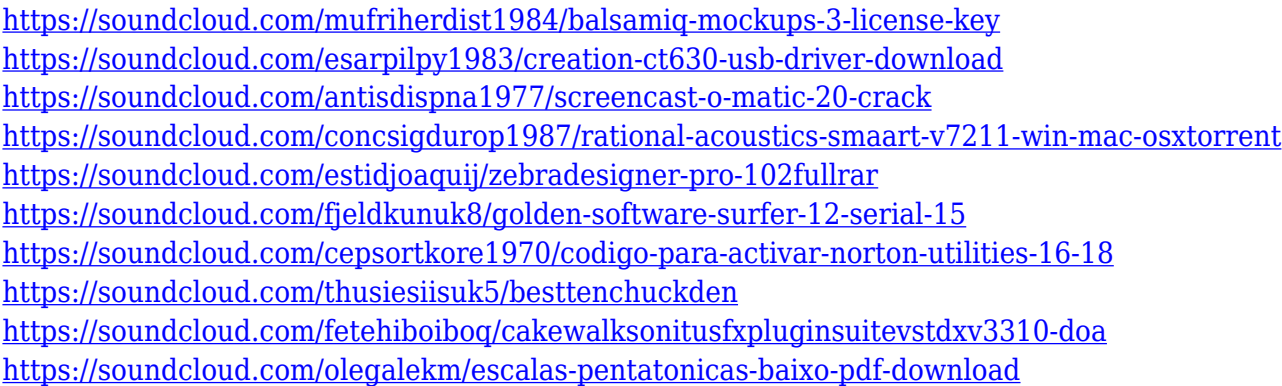

While it doesn't yet include all of Photoshop's features, you will see many of the most powerful and popular Photoshop industry-leading selection features in Photoshop on the web, including Object Selection, Remove Background, Adobe Camera Raw's image adjustments, and Content-Aware Fill. There are plenty of capabilities to enable you to make your images look better, remove unwanted items from your images, and composite photos together to create the innovative outputs that only Photoshop can deliver. It's possible to convert a JPG file to a BMP file, a PNG file to an EMF file, convert inches of length from the file to NATO Metric, and reposition the upper left hand corner of the file to where you please. Depending on your goal, Photoshop or Elements may be the best option for you. I met a former wedding photographer who loves Elements and uses it as his everyday workhorse. He can retouch all of his images at lightning speed. Photoshop is a complete suite of professional-class image editing tools. Originally created by Adobe Systems, Photoshop is a leading

image-editing application which has evolved into one of the most complete digital imaging applications on the market. Photoshop consists of numerous web-enabled tools that enable users to edit images from any location with any version of Photoshop, without requiring the download and installation of the application. PSD files from Photoshop can be exported as JPG and PNG files or PSD image-editing files can be exported to BMP, EMF, GIF, JPG, and PNG files.

People often use the tools as a GIF, but the functionality of this software is much, much more than this. You can use the properties of the file to change the existing image if you don't like the one before. With a few clicks you can change the look of an image. You can select different kinds of filters, which are exclusively available only in Adobe Photoshop. The filters bring new inspiration to your photography, blending different looks and emotions into an image. One of the most important features in adobe Photoshop is that you not only can create your own image, but you can also edit your existing images. You can combine different elements together to create a different effect. The Filters are a big part of Photoshop, giving you the ability to make your design come to life. A good example of the Filters in Adobe Photoshop are the Lorem Ipsum filter and the Texturizer filter. Lorem Ipsum is simply dummy text of the printing and typesetting industry. Lorem Ipsum has been the industry's standard dummy text ever since the 1500s, when an unknown printer took a galley of type and scrambled it to make a type specimen book. It has survived not only five centuries, but also the leap into electronic typesetting, remaining essentially unchanged. The Texturizer filter in Adobe Photoshop enables you to scratch or abstract the image's surface. A brush is used to quickly select the location you have chosen, and then the paint brushes throw a variety of textures on the image. You can even add or apply effects like the emboss effect.